## **Rompslomp**

## **Hoe kan ik Rompslomp handig inrichten?**

Om grootboekrekeningen, tussenrekeningen, dagboeken of vaste debiteuren aan te maken in Rompslomp, is ons advies te kijken in de [kennisbank en supportpagina](https://rompslomp.nl/support) van Rompslomp.

Specifiek voor het *afletteren* adviseren we je in deze blog te kijken voor het algemene principe, en **HIER** hoe je in Rompslomp betalingen inboekt en/of de MT940 van de Payment Service Provide inlaadt.

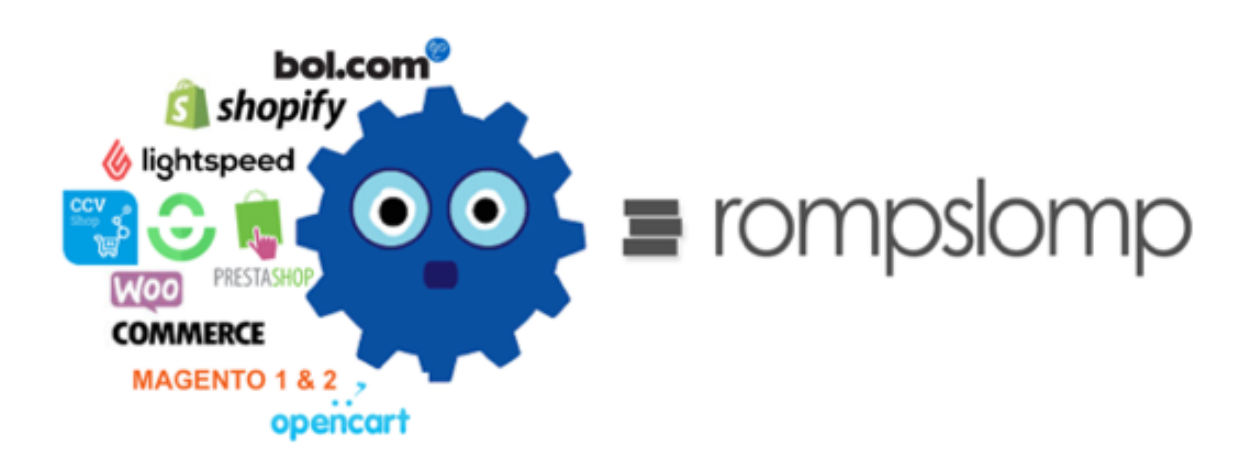

Unieke FAQ ID: #1269 Auteur: Joost Hermans Laatst bijgewerkt:2021-02-12 09:21